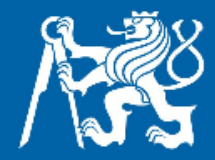

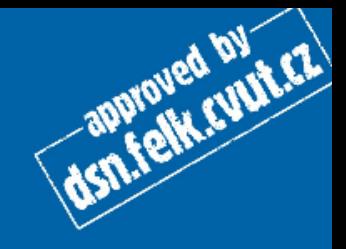

## Rekurze a složitost

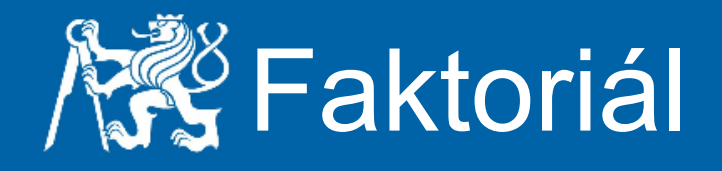

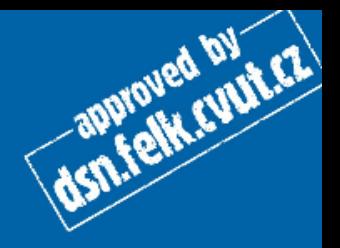

## • Iterativní verze

```
public static int faktorial(int cislo){
    int vysledek = 1;for(int i = 2; i <= cislo; i++){
         vysledek *= i;
 }
     return vysledek;
}
```
## • Rekurzivní verze

}

```
public static int faktorialR(int cislo){
    if(cislo == 1 || cislo == 0) return 1;
 }
     return cislo * faktorialR(cislo - 1);
```
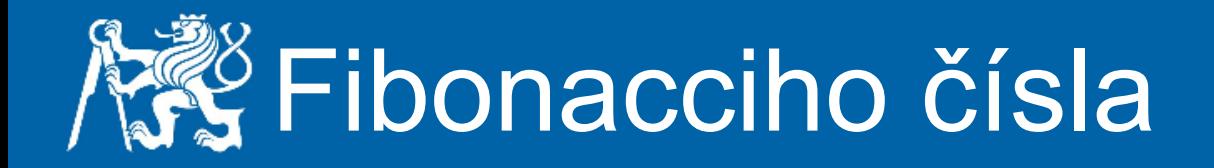

- Řada 0 1 1 2 3 5 8 13 21 ...
- definována jako  $F(i) = F(i-1) + F(i-2)$

dsn.felk.cyut.cz

- $F(0) = 0$
- $F(1) = 1$

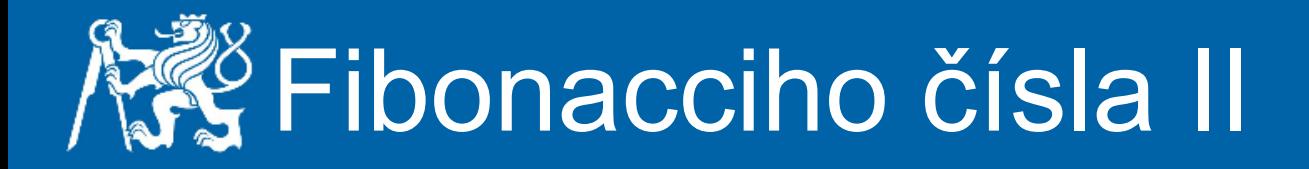

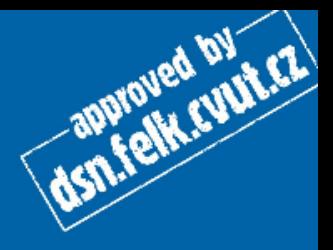

• Rekurzivní řešení

```
public static int fibR(int cislo){
    if(cislo == 0) return 0;
    if(cislo == 1) return 1;
    return fibR(cislo - 1) + fibR(cislo - 2);
}
```
## • Iterativní řešení

```
public static int fib(int cislo){
    int a = 1, b = 0;
    if(cislo == 0) return 0;
    if(cislo == 1) return 1;
    for(int i = 2; i <= cislo; i++){
        int p = a + b;
        b = a;
        a = p;
 }
     return a;
}
```
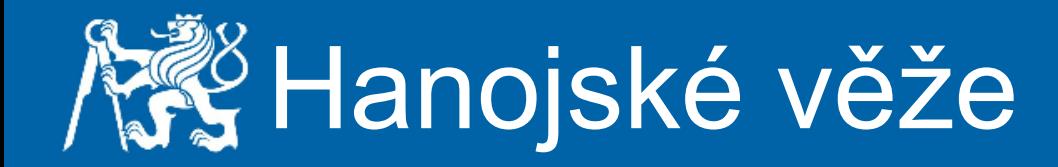

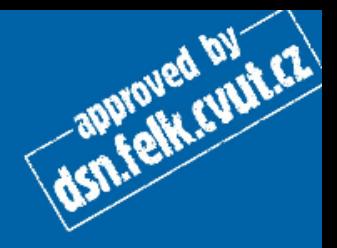

- Rozložení problému na podproblémy
- Ideální pro využití rekurze

```
public static void hanoj(int kolik, int odkud, int kam, int 
pres){
    if(kolik > 1) {
         hanoj(kolik-1,odkud,pres,kam);
 }
     System.out.println("Presun disk ze sloupu "+odkud+" na 
sloup "+kam);
    if(kolik > 1) {
         hanoj(kolik-1,pres,kam,odkud);
 }
}
```